# **CAPÍTULO III**

## **DESCRIPCIÓN DEL MODELO PARA INTERACCIÓN SUELO ESTRUCTURA**

#### **RESUMEN**

En este capítulo se describe el modelo geométrico que emplearemos en el análisis para considerar la interacción suelo-estructura, además de las fuerzas que en él actúan. También se hace referencia a los fundamentos teóricos que explican las decisiones tomadas.

Se describe la transformación del modelo matemático de n grados de libertad a un grado de libertad de tal manera que la energía potencial y cinética de ambos sea la misma. Luego se plantea la ecuación diferencial y su resolución para el problema de vibración libre en el modelo simplificado.

# **3.1 ECUACIÓN DIFERENCIAL**

Para el modelo tomaremos la viga detallada en la figura 3.1, con carga variable de acuerdo al tiempo con masa uniformemente distribuida e inercia variable.

Las condiciones de apoyo son arbitrarias.

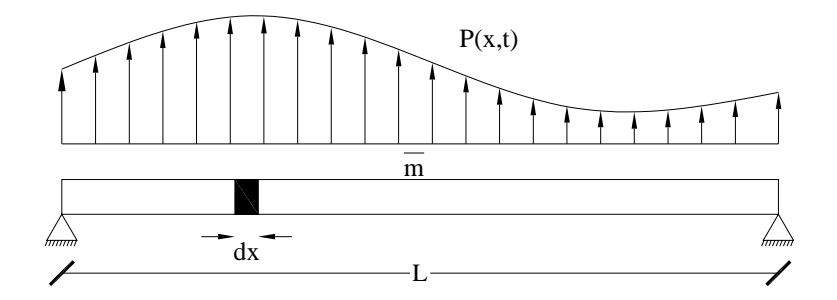

**Figura 3.1.** Descripción del modelo considerado

Tomamos un elemento diferencial dx como indica la figura 3.2 en donde se describe la acción de las fuerzas y momentos.

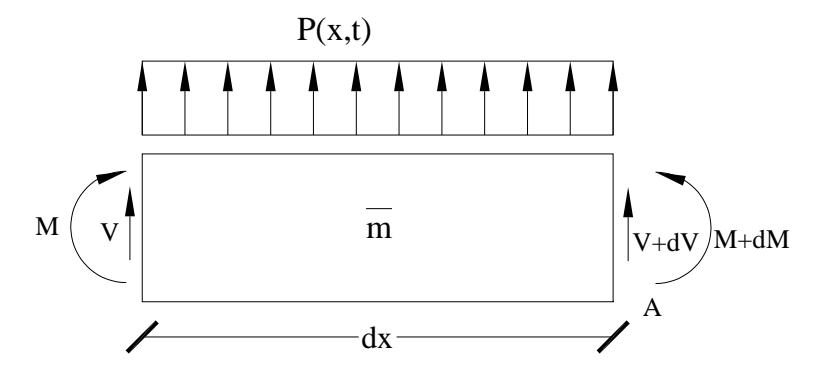

**Figura 3.2.** Fuerzas y momentos en un elemento diferencial

Se considera únicamente el primer término de variación de la serie de Taylor en la ecuaciones de equilibrio para cortante y momento.

Haciendo sumatoria de fuerzas verticales, tenemos:

$$
V - (V + dV) + Pdx - m dx \frac{d^{2}Y}{dt^{2}} = 0
$$

De donde Y(x, t) corresponde al desplazamiento de la viga en un instante t del tiempo,  $\bar{m}$  es la masa del diferencial de la viga.

Simplificando la expresión y dividiéndola para dx se tiene:

$$
\frac{dV}{dX} = P - m \frac{d^2y}{dt^2}
$$
 (3.1)

Ahora haciendo sumatoria de momentos respecto al punto A tenemos:

$$
Vdx + M - (M + dM) = 0
$$

De donde:

$$
V = \frac{dM}{dx}
$$
 (3.2)

De la resistencia de materiales sabemos que:

$$
\frac{d^2 y}{dx^2} = \frac{M}{EI(x)}
$$
(3.3)

De 3.3, obtenemos:

$$
M = EI(x) \frac{d^2 y}{dx^2}
$$
 (3.4)

Derivamos esta ecuación respecto a x, y reemplazando 3.2 se tiene:

$$
V = \frac{d}{dx} \left[ EI(x) \frac{d^2 y}{dx^2} \right]
$$

Resolviendo la ecuación se tiene

$$
V = E \frac{dI(x)}{dX} \frac{d^2Y}{dX^2} + EI(x) \frac{d^3Y}{dX^3}
$$
 (3.5)

Derivando 3.5, reemplazando el resultado en 3.1 y simplificando términos tenemos:

$$
EI(x)\frac{d^4Y}{dX^4} + 2E\frac{dI(x)}{dX}\frac{d^3Y}{dX^3} + E\frac{d^2I(x)}{dX^2}\frac{d^2Y}{dX^2} + \frac{d^2Y}{dt^2} = P
$$
 (3.6)

Que es la ecuación diferencial general de flexión dinámica para elementos de inercia variable, entonces para los de sección constante, la inercia será constante, por lo tanto su derivada igual a cero, quedando la ecuación 3.7.

$$
EI\frac{d^4Y}{dX^4} + \frac{d^2Y}{dt^2} = P
$$
\n(3.7)

### **3.2 MODELO SIMPLIFICADO DE UN GRADO DE LIBERTAD**

La figura 3.3 representa un pórtico de una estructura cualquiera, en donde se está incluyendo la cimentación. El modelo matemático que se considera en el análisis es el mostrado en la figura 3.4, donde la interacción suelo-cimentación se la representa a través de dos resortes.

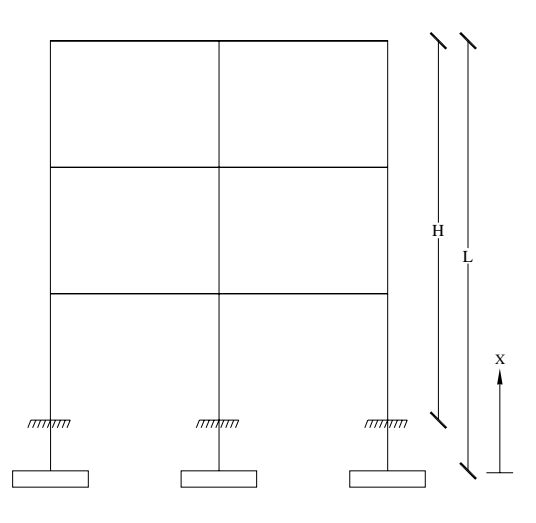

**Figura 3.3.** Pórtico plano considerando interacción suelo-cimentación

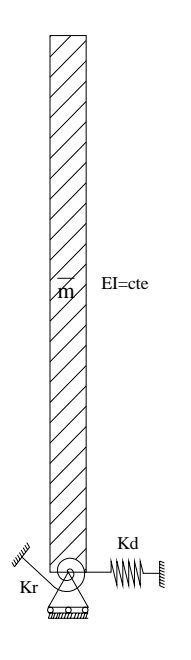

**Figura 3.4.** Modelo considerado en el análisis.

Las consideraciones que se tomaron para definir el modelo matemático son las siguientes:

- 1. La variación de rigidez del pórtico en altura es constante.
- 2. La masa se encuentra uniformemente distribuida en toda su altura.

3. El comportamiento del suelo-cimentación se simula mediante dos resortes elásticos colocados en la base, uno de rigidez lineal Kd y otro de rigidez angular Kr.

## **3.3 VIBRACIÓN LIBRE**

A continuación se resolverá el problema de la figura 3.4 considerándolo como un modelo de vibración libre. Reemplazando en la ecuación 3.7 tenemos:

$$
EI\frac{d^4Y}{dX^4} + \frac{d^2Y}{dt^2} = 0
$$
\n(3.8)

La resolución de la ecuación 3.8, se la considera así:

$$
Y(x,t) = v(x)y(t)
$$
\n(3.9)

Es decir  $Y(x,t)$  es el producto de dos funciones, una dependiente del espacio  $v(x)$ y otra dependiente del tiempo y(t).

Se reemplaza 3.9 en 3.8, se divide todo para EI y se tiene:

$$
v^{iv}(x)y(t) + \frac{\overline{m}}{EI}v(x)\overline{y}(t) = 0
$$
\n(3.10)

Dividiendo 3.10 para v(x) tenemos

$$
\frac{v^{iv}(x)}{v(x)}y(t) + \frac{\overline{m}}{EI}\stackrel{\bullet}{y}(t) = 0
$$

Entonces:

$$
\frac{v^{iv}(x)}{v(x)} = -\frac{\overline{m}}{EI} \frac{y(t)}{y(t)} = 0
$$
\n(3.11)

Como el lado izquierdo de la ecuación 3.11,  $v(x)$  $\frac{v^{iv}(x)}{i}$ , solo depende de x, y el lado

derecho  $\frac{f(t)}{g(t)} = 0$  $y(t)$  $\frac{y(t)}{t}$  = depende solo de t, podemos dividirla en dos ecuaciones igualándolas a  $a<sup>4</sup>$ .

$$
\frac{v^{iv}(x)}{v(x)} = -\frac{\overline{m}}{EI} \frac{y(t)}{y(t)} = a^4
$$
\n(3.12)

Quedando así:

$$
\frac{v^{iv}(x)}{v(x)} = a^4 \longrightarrow v^{iv}(x) - a^4 v(x) = 0
$$
 (3.13)

$$
-\frac{\overline{m}}{\text{EI}}\frac{\dot{y}(t)}{y(t)} = a^4 \longrightarrow \dot{y}(t) + \frac{\text{EI}}{\overline{m}}a^4 y(t) = 0
$$
\n(3.14)

La ecuación diferencial de un problema de vibración libre es:

$$
m x + c x + k x = 0
$$
  
y Wn =  $\sqrt{\frac{k}{m}}$ 

Entonces se tiene:

$$
Wn^2 = \frac{EI}{m}a^4
$$
 (3.15)

Donde Wn es la frecuencia natural de vibración del sistema.

Utilizando la ecuación 3.13 se obtendrá la solución de a. Aplicando el método de Euler a la ecuación 3.13 tenemos:

$$
v(x) = A Sen (ax) + B Cos (ax) + C Sen h (ax) + D Cos h (ax)
$$
 (3.16)

Donde A, B, C, D son constantes de integración las mismas que se determinan en base a las condiciones de borde del modelo.

Para el modelo en estudio, las condiciones de borde, son:

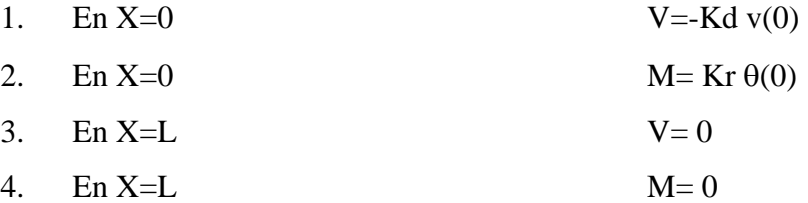

Considerando a v como el desplazamiento, según resistencia de materiales, el cortante es:

$$
V = EI \frac{d^3 v}{dx^3}
$$
 (3.17)

Reemplazando la condición 1 en 3.17 tenemos:

EI \* v'''(0) = -Kd \* v(0)   
 
$$
v'''(0) + \frac{Kd}{EI} * v(0) = 0
$$
 (3.18)

Conocemos que:

 $v'(x)=\theta(x)$ 

Reemplazando en la condición 2, y evaluando en x=0.

 $M= Kr^* v'(0)$ Como M =  $EI(x) \frac{dV}{dx^2}$ 2 dx  $M = EI(x) \frac{d^2v}{dx^2}$  de la condición 2 se tiene:  $EI * v''(0) = -Kr * v'(0)$   $\longrightarrow$   $v''(0) + \frac{N!}{N!} * v'(0) = 0$ EI  $v''(0) + \frac{Kr}{\sqrt{2}} * v'(0) = 0$  (3.19)

Según condiciones 3 y 4 tenemos que V(L)=0 y M(L)=0, entonces tenemos:

$$
EI * v'''(L) = 0 \tag{3.20}
$$

$$
EI * v''(L) = 0
$$
 (3.21)

Por lo tanto, para encontrar las constantes de integración A, B, C y D; debemos primero obtener las derivadas de v(x) y evaluarlas en los puntos indicados. Al realizar este trabajo y escribir en forma matricial, tenemos:

$$
\begin{bmatrix}\na^3 & -\mu & -a & -\mu \\
\lambda & a & \lambda & -a \\
\cos(aL) & -\text{Sen}(aL) & -\text{Cosh}(aL) & -\text{Sen}(aL)\n\end{bmatrix} * \begin{bmatrix} A \\ B \\ C \\ C \end{bmatrix} = \begin{bmatrix} 0 \\ 0 \\ 0 \\ 0 \end{bmatrix}
$$
(3.22)  
\n
$$
\text{Sen}(aL) \quad \cos(aL) \quad -\text{Sen}(aL) \quad -\text{Cosh}(aL) \begin{bmatrix} 0 \\ 0 \\ 0 \end{bmatrix}
$$

Donde:

$$
\mu = \frac{Kd}{EI} \tag{3.23}
$$

$$
\lambda = \frac{\text{Kr}}{\text{EI}} \tag{3.24}
$$

Para que el sistema 3.22 sea cero, es necesario que las constantes A, B, C y D sean cero, o el determinante de la matriz sea cero, como el primer caso no soluciona el problema, tomamos el segundo, de donde se tiene:

$$
\det \begin{vmatrix}\na^3 & -\mu & -a & -\mu \\
\lambda & a & \lambda & -a \\
\cos(aL) & -\text{Sen}(aL) & -\text{Cosh}(aL) & -\text{Sen}(aL) \\
\text{Sen}(aL) & \cos(aL) & -\text{Sen}(aL) & -\text{Cosh}(aL)\n\end{vmatrix} = 0
$$
\n(3.25)

Utilizando el método de los menores tenemos:

$$
a\left|\frac{a^2}{\mu} + \frac{1}{\lambda}\right| \text{Sen}(aL) \text{Cosh}(aL) - a\left|\frac{1}{\lambda} - \frac{a^2}{\mu}\right| \text{Cos}(aL) \text{Senh}(aL) - \left|1 - \frac{a^4}{\mu\lambda}\right| \text{Cos}(aL) \text{Cosh}(aL) - \left|\frac{a^4}{\mu\lambda} + 1\right| = 0
$$
\n(3.26)

De donde se llamará:

$$
p = aL \tag{3.27}
$$

$$
i = \frac{Kr}{EI/L}
$$
 (3.28)

$$
j = \frac{Kd}{EI/L^3}
$$
 (3.29)

Reemplazando 3.27, 3.28 y 3.29 en 3.26 tenemos:

$$
p\left|\frac{p^2}{j} + \frac{1}{i}\right| \text{Sen}(p) \text{Cosh}(p) - p\left|\frac{1}{i} - \frac{p^2}{j}\right| \text{Cos}(p) \text{Senh}(p) - \left|1 - \frac{p^4}{ij}\right| \text{Cos}(p) \text{Cosh}(p) - \left|\frac{p^4}{ij} + 1\right| = 0 \quad (3.30)
$$

# **3.4 SOLUCIÓN DE LA ECUACIÓN DIFERENCIAL**

Dada la ecuación 3.16 :

$$
v(x) = A Sen(ax) + B Cos(ax) + C Senh(ax) + DCosh(ax)
$$

Su primera derivada es:

$$
v'(x) = a A Cos(ax) - a B Sen(ax) + a CCosh(ax) + a D Senh(ax) \qquad (3.31)
$$

La segunda derivada es:

$$
v''(x) = a^2 [-A Sen(ax) - B Cos(ax) + C Senh(ax) + D Cosh(ax)] \qquad (3.32)
$$

La ecuación 3.33 muestra la vibración forzada, excitación armónica

$$
M^* \stackrel{\bullet}{y} + C^* \stackrel{\bullet}{y} + K^* y = \beta.t
$$
\n(3.33)

Donde β.t indican la fórmula del sismo aplicado.

La ecuación 3.33 es de la forma que la 3.34 indica

$$
y = At + B \tag{3.34}
$$

De donde:

$$
y = A \tag{3.35}
$$

$$
\ddot{y} = 0 \tag{3.36}
$$

Reemplazando 3.34, 3.35 y 3.36 en 3.33 se tiene:

$$
C^*A + K^*(At + B) = \beta.t
$$
  
\n
$$
C^*A + K^*B + K^*At = \beta.t
$$
\n(3.37)

$$
\Rightarrow K^*A = \beta \to A = \frac{\beta}{K^*}
$$
\n(3.38)

$$
\Rightarrow C^*A + K^*B = 0 \rightarrow B = \frac{C^*A}{K^*}
$$
\n(3.39)

Reemplazando 3.38 en 3.39 se tiene:

$$
B = -\frac{C^*\beta}{\left(K^*\right)^2} \tag{3.40}
$$

Reemplazando 3.38 y 3.39 en 3.34:

$$
y = \frac{\beta}{K^*} t - \frac{C^*}{(K^*)^2} \beta \tag{3.41}
$$

Transformando el modelo matemático expuesto en la figura 3.5, en un sistema de un grado de libertad, como muestra la figura 3.6, justificando con que la configuración modal para cada frecuencia es única y se selecciona este nuevo sistema de tal manera que la energía cinética, potencial y el trabajo generado por las fuerzas externas sean iguales al modelo original.

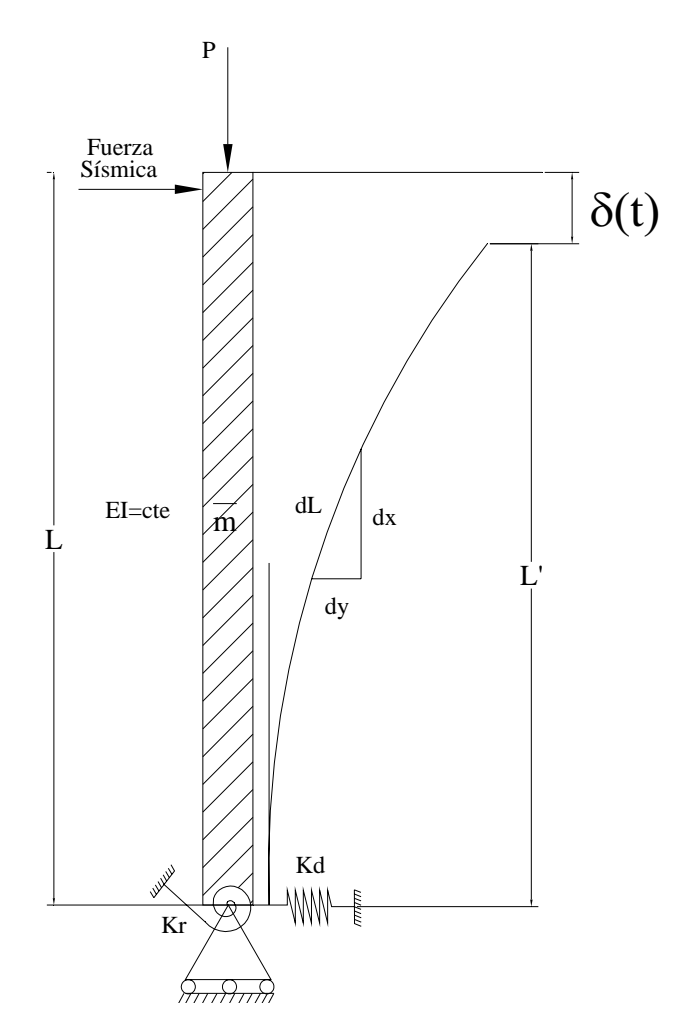

**Figura 3.5.** Modelo matemático considerando la influencia de P

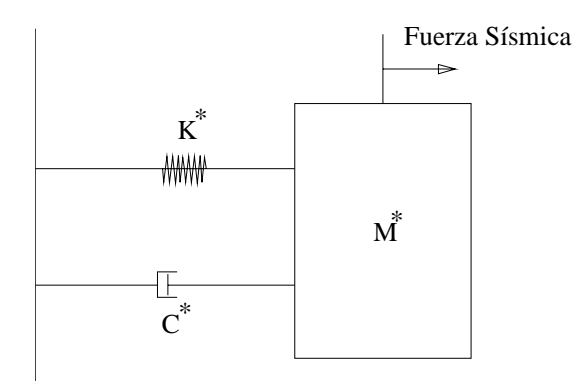

**Figura 3.6.** Modelo equivalente de un grado de libertad.

#### **3.4.1 Cálculo de M\***

La energía cinética del sistema inicial tiene que ser igual a la del modelo equivalente.

Para el sistema inicial se tiene:

$$
Y(x,t)=v(x)*y(t)
$$

En consecuencia, la velocidad del sistema inicial A será:

$$
\dot{Y} (x,t)=v(x)^{*} \dot{y} (t)
$$
 (3.42)

Luego, la Energía Cinética del sistema A, es:

$$
Ec(A) = \int_{0}^{L} \frac{1}{2} \frac{1}{m} |v(x) * y(t)|^{2} dx
$$
 (3.43)

Por otro lado, la Energía Cinética del sistema B, es:

$$
Ec(B) = \frac{1}{2} M^* \left| y(t) \right|^2 \tag{3.44}
$$

Igualando 3.43 a 3.44 tenemos la masa del nuevo sistema:

$$
M^* = m \int_0^L |v(x)|^2 dx
$$
 (3.45)

#### **3.4.2 Cálculo de K\***

La energía potencial del sistema A es:

$$
Ep(A) = \frac{1}{2} \int_{0}^{L} M d\theta
$$
 (3.46)

En donde M es el Momento de flexión y θ es la rotación

El cálculo de K\* se lo presentará en dos etapas:

#### **3.4.2.1 Primera etapa:**

En esta etapa no se considera la fuerza axial P y se denomina K1 a la rigidez equivalente del sistema.

> Para el cálculo de K1 se igualará la energía potencial de los sistemas A y B. Se conoce que:

$$
M = EI * \frac{d^2 Y}{dx^2} = EI \frac{d\theta}{dx} \Rightarrow d\theta = \frac{M}{EI}
$$

Que reemplazado en 3.46 queda:

$$
Ep(A) = \frac{1}{2} \int_{0}^{L} \frac{M}{EI}^{2} dx = \frac{1}{2} \int_{0}^{L} \frac{\left[EI * \frac{d^{2}y}{dx^{2}}\right]^{2}}{EI} * dx
$$
  
\n
$$
Ep(A) = \frac{1}{2} \int_{0}^{L} \frac{\left[EI * v''(x) * y(t)\right]^{2}}{EI} * dx
$$
\n(3.47)

Para el sistema B se tiene:

$$
Ep(B) = \frac{1}{2} Kl * [y(t)]^2
$$

Igualando la energía potencia de (A) con la de (B) tenemos:

$$
K1 = EI \int_{0}^{L} |v''(x)|^{2} dx
$$
 (3.48)

#### **3.4.2.2 Segunda etapa:**

En esta etapa se considerará la carga axial, denominándose K2 a la disminución de la rigidez por presencia de la fuerza axial.

Según la figura 3.6 se tiene:

 $δ=L-L'$ 

En el sistema A, la energía potencial debida a la carga P, es:

$$
Ep(A) = P \delta \tag{3.49}
$$

En el sistema B, la energía potencial es:

$$
Ep(B) = \frac{1}{2} K2^* y(t)^2 \tag{3.50}
$$

De la figura 3.5 vemos que:

$$
\delta L^{2} = dx^{2} + dy^{2} \implies \delta L = dx \sqrt{1 + \left| \frac{dy}{dx} \right|^{2}} \approx dx \left[ 1 + \frac{1}{2} \left| \frac{dy}{dx} \right|^{2} \right]
$$

De donde:

$$
\delta L \approx \left[1 + \frac{1}{2} \left| \frac{dy}{dx} \right|^2 \right] dx \tag{3.51}
$$

Integrando los dos miembros de 3.51 se tiene:

$$
L = L' + \int_{0}^{L'} \left[ \frac{1}{2} |Y|^2 \right] dx
$$
  
Pero Y' = v'(x)\*y(t)  
Luego:  

$$
L - L' = \int_{0}^{L'} \left[ \frac{1}{2} |v'(x) * y(t)|^2 \right] dx \Rightarrow L - L' = \delta
$$

$$
\delta = \int_{0}^{L'} \left[ \frac{1}{2} |v'(x) * y(t)|^2 \right] dx
$$
(3.52)

Reemplazando 3.52 en 3.49 se tiene:

$$
Ep(A) = \frac{1}{2} P \int_{0}^{L} \left[ v'(x) * y(t) \right]^2 dx
$$
 (3.52)

Igualando Ep(A) con Ep(B)

$$
K2 = P\int_{0}^{L'} [v'(x)]^{2} dx \approx P\int_{0}^{L} [v'(x)]^{2} dx
$$
 (3.53)

$$
Como K* = K1-K2
$$
\n
$$
(3.54)
$$

Reemplazamos 3.53 y 3.48 en 3.54 y se tiene:

$$
K^* = EI \int_0^L |v''(x)|^2 dx - P \int_0^L |v'(x)|^2 dx
$$
 (3.55)

### **3.4.3 Resolución de K\* y M\***

Elevando la ecuación 3.16 al cuadrado tenemos:

$$
(v(x))^{2} = \begin{bmatrix} A^{2}Sen^{2}(ax) + B^{2}Cos^{2}(ax) + C^{2}Senh^{2}(ax) + D^{2}Cosh^{2}(ax) \\ + 2AB*Sen(ax)*Cos(ax) + 2AC*Sen(ax)*Senh(ax) \\ + 2AD*Sen(ax)*Cosh(ax) + 2BC*Cos(ax)*Senh(ax) \\ + 2BD*Cos(ax)*Cosh(ax) + 2CD*Cosh(ax)*Senh(ax) \end{bmatrix}
$$
(3.56)

Elevando la ecuación 3.31 al cuadrado tenemos:

$$
(v'(x))^{2} = \begin{bmatrix} a^{2} A^{2}Cos^{2}(ax) + a^{2} B^{2}Sen^{2}(ax) + a^{2} C^{2}Cosh^{2}(ax) + a^{2} D^{2}Senh^{2}(ax) \\ -2a^{2} AB^{*}Sen(ax)^{*}Cos(ax) + 2a^{2} AC^{*}Cos(ax)^{*}Cosh(ax) \\ + 2a^{2} AD^{*}Cos(ax)^{*}Senh(ax) - 2a^{2} BC^{*}Sen(ax)^{*}Cosh(ax) \\ -2a^{2} BD^{*}Sen(ax)^{*}Senh(ax) + 2a^{2}CD^{*}Cosh(ax)^{*}Senh(ax) \end{bmatrix}
$$
(3.57)

Elevando la ecuación 3.32 al cuadrado tenemos:

$$
(v''(x))^{2} = a^{2} \begin{bmatrix} A^{2}Sen^{2}(ax) + B^{2}Cos^{2}(ax) + C^{2}Senh^{2}(ax) + D^{2}Cosh^{2}(ax) \\ + 2AB*Sen(ax)*Cos(ax) - 2AC*Sen(ax)*Senh(ax) \\ - 2AD*Sen(ax)*Cosh(ax) - 2BC*Cos(ax)*Senh(ax) \\ - 2BD*Cos(ax)*Cosh(ax) + 2CD*Cosh(ax)*Senh(ax) \end{bmatrix}
$$
(3.58)

Para resolver la ecuación 3.45 y 3.55, se necesita integrar las ecuaciones 3.56, 3.57 y 3.58, para lo cual se resuelven las integrales simples que se muestran a continuación.

A continuation se detalla la resolución de 
$$
\int_{0}^{L} (\text{Sen}^{2}(\text{ax}))dx
$$
  
\n $\int_{0}^{L} (\text{Sen}^{2}(\text{ax}))dx = \int_{0}^{L} (\text{Sen}(\text{ax}))^{\frac{1}{2}} (\text{Sen}(\text{ax}))dx$   
\n $\int u dv = u * v - \int v du$   
\n $u = \text{Sen}(\text{ax}) \rightarrow du = a\text{Cos}(\text{ax})dx$   
\n $dv = \text{Sen}(\text{ax})dx \rightarrow v = -\frac{\text{Cos}}{a}(\text{ax})$   
\n $\int_{0}^{L} (\text{Sen}^{2}(\text{ax}))dx = -\frac{\text{Sen}(\text{ax}) \cdot \text{Cos}(\text{ax})}{a} + \int_{0}^{L} \text{Cos}^{2}(\text{ax})dx$   
\n $\text{Sen}^{2}(\text{ax}) + \text{Cos}^{2}(\text{ax}) = 1 \rightarrow \text{Cos}^{2}(\text{ax}) = 1 - \text{Sen}^{2}(\text{ax})$   
\n $\int_{0}^{L} (\text{Sen}^{2}(\text{ax}))dx = -\frac{\text{Sen}(\text{ax}) \cdot \text{Cos}(\text{ax})}{a} + \int_{0}^{L} dx - \int_{0}^{L} \text{Sen}^{2}(\text{ax})dx$   
\n $2\int_{0}^{L} (\text{Sen}^{2}(\text{ax}))dx = x - \frac{\text{Sen}(\text{ax}) \cdot \text{Cos}(\text{ax})}{a}$ 

$$
\int_{0}^{L} (\text{Sen}^{2}(\text{ax})) dx = \frac{\left| x - \frac{\text{Sen}(\text{ax}) \cdot \text{Cos}(\text{ax})}{2} \right|_{0}^{L}}{2}
$$
\n
$$
p = a * L
$$
\n
$$
\int_{0}^{L} (\text{Sen}^{2}(\text{ax})) dx = \frac{L - \frac{\text{Sen}(p) * \text{Cos}(p)}{a}}{2}
$$
\n
$$
\int_{0}^{L} (\text{Cos}^{2}(\text{ax})) dx = \int_{0}^{L} \frac{(\text{Cos}(\text{ax}))}{\frac{1}{w}} dx
$$
\nA continuation se detalla la resolución de  $\int_{0}^{L} (\text{Cos}^{2}(\text{ax})) dx$   
\n
$$
\int_{0}^{L} ((\text{Cos}^{2}(\text{ax})) dx = \int_{0}^{L} \frac{(\text{Cos}(\text{ax}))}{\frac{1}{w}} dx
$$
\n
$$
p = \text{Cos}(\text{ax}) dx - \int_{0}^{L} \text{V} d\text{u}
$$
\n
$$
u = \text{Cos}(\text{ax}) \rightarrow du = -a\text{Sen}(\text{ax}) dx
$$
\n
$$
dv = \text{Cos}(\text{ax}) dx \rightarrow v = \frac{\text{Sen}}{a} (ax)
$$
\n
$$
\int_{0}^{L} (\text{Cos}^{2}(\text{ax})) dx = + \frac{\text{Sen}(\text{ax}) \cdot \text{Cos}(\text{ax})}{a} + \int_{0}^{L} \text{Sen}^{2}(\text{ax}) dx
$$
\n
$$
\text{Sen}^{2}(\text{ax}) dx = + \frac{\text{Sen}(\text{ax}) \cdot \text{Cos}(\text{ax})}{a} + \int_{0}^{L} dx - \int_{0}^{L} \text{Cos}^{2}(\text{ax}) dx
$$
\n
$$
\int_{0}^{L} (\text{Cos}^{2}(\text{ax})) dx = \frac{\left| \frac{\text{Sen}(\text{ax}) \cdot \text{Cos}(\text{ax})}{2} + x \right|_{0}^{L}}{\left| \frac{\text{Res}(\text{Cos}^{2}(\text{ax}))}{2} \right|} \tag{3.60}
$$

• A continuation se detalla la resolución de 
$$
\int_{0}^{L} (\text{Senh}^{2}(\text{ax}))dx
$$
  
\n
$$
\int_{0}^{L} (\text{Senh}^{2}(\text{ax}))dx = \int_{0}^{L} \frac{1}{4} (e^{ax} - e^{-ax})^{2} = \frac{1}{4} \int_{0}^{L} (e^{2ax} - 2 + e^{-2ax})
$$
\n
$$
\int_{0}^{L} (\text{Senh}^{2}(\text{ax}))dx = \frac{1}{4} \left(\frac{e^{2ax}}{2a} - 2x - \frac{e^{-2ax}}{2a}\right)
$$
\n
$$
\int_{0}^{L} (\text{Senh}^{2}(\text{ax}))dx = \frac{1}{4} \left(\frac{e^{2ax} - e^{-2ax}}{2a} - 2x\right)
$$
\n
$$
\int_{0}^{L} (\text{Senh}^{2}(\text{ax}))dx = \frac{1}{4} \left[\frac{\text{senh}(2ax)}{a} - 2x\right]
$$
\n
$$
\int_{0}^{L} (\text{Senh}^{2}(\text{ax}))dx = \frac{1}{4} \left[\frac{\text{senh}(2p)}{a} - 2L\right]
$$
\n(3.61)

• A continuación se detalla la resolución de 
$$
\int_{0}^{L} (\cosh^{2}(ax))dx
$$

$$
\int_{0}^{L} (\cosh^{2}(ax))dx = \int_{0}^{L} \frac{1}{4} (e^{ax} + e^{-ax})^{2} = \frac{1}{4} \int_{0}^{L} (e^{2ax} + 2 + e^{-2ax})
$$

$$
\int_{0}^{L} (\cosh^{2}(ax))dx = \frac{1}{4} \left( \frac{e^{2ax}}{2a} + 2x - \frac{e^{-2ax}}{2a} \right)
$$

$$
\int_{0}^{L} (\cosh^{2}(ax))dx = \frac{1}{4} \left[ \frac{\operatorname{senh}(2ax)}{a} + 2x \right]
$$

$$
\int_{0}^{L} (\cosh^{2}(ax))dx = \frac{1}{4} \left[ \frac{\operatorname{senh}(2p)}{a} + 2L \right]
$$
(3.62)

A continuación se detalla la resolución de ∫ L  $\mathbf{0}$  $Sen(ax)*Cos(ax)dx$ 

$$
\int_{0}^{L} \underbrace{\text{Sen}(ax)}_{u}^{*} \underbrace{\text{Cos}(ax)dx}_{d\nu}
$$
\n
$$
u = \text{sen}(ax) \Rightarrow du = a * \text{Cos}(ax)dx
$$
\n
$$
dv = \text{Cos}(ax)dx \Rightarrow v = \frac{1}{a}\text{Sen}(ax)
$$
\n
$$
\int_{0}^{L} \text{Sen}(ax) * \text{Cos}(ax)dx = \frac{\text{Sen}^{2}(ax)}{a} - \int_{0}^{L} \text{Sen}(ax) * \text{Cos}(ax)dx
$$
\n
$$
2\int_{0}^{L} \text{Sen}(ax) * \text{Cos}(ax)dx = \frac{\text{Sen}^{2}(ax)}{a}
$$
\n
$$
\int_{0}^{L} \text{Sen}(ax) * \text{Cos}(ax)dx = \frac{1}{2}\left[\frac{\text{sen}^{2}(ax)}{a}\right]
$$
\n(3.63)

A continuación se detalla la resolución de <sup>0</sup> ∫  $Sen(ax)*senh(ax)dx$ Cosh(ax) a  $dv = \text{Senh}(ax)dx \Rightarrow v = \frac{1}{2}$  $u = \text{sen}(ax) \Rightarrow du = a * \text{Cos}(ax)dx$  $Sen(ax)*Senh(ax)dx$ L  $\int_{0}^{1} \frac{\text{Sen(ax)}^*}{u} \cdot \frac{\text{Senh(ax)dx}}{du}$  $\int$  Sen $h(ax)$  \* Sen $h(ax)dx = \frac{3\sin(ax) - \cosh(ax)}{a} - \int$ L  $\mathbf{0}$ L 0  $Cos(ax) * Cosh(ax)dx$ a Sen(ax) \* Senh(ax)dx =  $\frac{\text{Sen(ax)}$  \* Cosh(ax)

L

2

$$
\int_{0}^{L} \frac{\cos(ax)}{x} dx = \frac{\cos(ax)}{dx}
$$
\n
$$
r = \cos(ax) \Rightarrow dr = -a * \sec(ax) dx
$$
\n
$$
ds = \cosh(ax) dx \Rightarrow s = \frac{1}{a} \text{ Senh}(ax)
$$
\n
$$
\int_{0}^{L} \frac{\cos(ax)}{x} dx = \frac{1}{a} \cos(ax) \text{ Senh}(ax) dx + \int_{0}^{L} \text{Sen}(ax) * \text{Senh}(ax) dx
$$
\n
$$
\int_{0}^{L} \text{Sen}(ax) * \text{Senh}(ax) dx = \frac{\text{Sen}(ax) * \text{Cosh}(ax)}{a} - \frac{1}{a} \cos(ax) \text{Senh}(ax) - \int_{0}^{L} \text{Sen}(ax) * \text{Senh}(ax) dx
$$
\n
$$
2 * \int_{0}^{L} \text{Sen}(ax) * \text{Senh}(ax) dx = \frac{\text{Sen}(ax) * \text{Cosh}(ax)}{a} - \frac{1}{a} \cos(ax) \text{Senh}(ax)
$$
\n
$$
\int_{0}^{L} \text{Sen}(ax) * \text{Senh}(ax) dx = \frac{\frac{\text{Sen}(ax) * \text{Cosh}(ax)}{a} - \frac{1}{a} \cos(ax) \text{Senh}(ax)}{2}
$$
\n
$$
\int_{0}^{L} \text{Sen}(ax) * \text{Senh}(ax) dx = \left[ \frac{1}{2a} (\text{Sen}(ax) * \text{Cosh}(ax) - \text{Cos}(ax) \text{Senh}(ax)) \right]_{0}^{L}
$$
\n
$$
\int_{0}^{L} \text{Sen}(ax) * \text{Senh}(ax) dx = \left[ \frac{1}{2a} (\text{Sen}(p) * \text{Cosh}(p) - \text{Cos}(p) \text{Senh}(p)) \right] \qquad (3.64)
$$

A continuación se detalla la resolución de 
$$
\int_{0}^{L} \text{Sen(ax)} * \text{Cosh(ax)} dx
$$

$$
\int_{0}^{L} \underbrace{\text{Sen(ax)}} * \underbrace{\text{Cosh(ax)} dx}_{\text{Cosh(ax)} dx}
$$

$$
\int_{0}^{1} \frac{1}{u} \, du = \text{sen}(ax) \Rightarrow du = a * \text{Cos}(ax) dx
$$
\n
$$
dv = \text{Cosh}(ax)dx \Rightarrow v = \frac{1}{a} \text{Sen}(ax)
$$
\n
$$
\int_{0}^{1} \text{Sen}(ax) * \text{Cosh}(ax)dx = \frac{\text{Sen}(ax) * \text{Sen}(ax)}{a} - \int_{0}^{1} \text{Cos}(ax) * \text{Sen}(ax)dx
$$

$$
\int_{0}^{1} \frac{\cos(ax)}{a^{2}} \cdot \frac{\sinh(ax)}{a} dx
$$
\n
$$
r = \cos(ax) \Rightarrow dr = -a * \sin(ax) dx
$$
\n
$$
ds = \text{Senh}(ax) dx \Rightarrow s = \frac{1}{a} \text{Cos}(ax) \text{Cosh}(ax) + \int_{0}^{1} \text{Sen}(ax) * \text{Cosh}(ax) dx
$$
\n
$$
\int_{0}^{1} \frac{\cos(ax)}{a^{2}} \cdot \frac{\sinh(ax)}{a} dx = \frac{\text{Sen}(ax)^{2} \sinh(ax)}{a} - \frac{1}{a} \text{Cos}(ax) \text{Cosh}(ax) - \int_{0}^{1} \text{Sen}(ax) * \text{Cosh}(ax) dx
$$
\n
$$
2 * \int_{0}^{1} \text{Sen}(ax) * \text{Cosh}(ax) dx = \frac{\text{Sen}(ax) * \text{Sen}(ax)}{a} - \frac{1}{a} \text{Cos}(ax) \text{Cos}(ax) + \int_{0}^{1} \text{Sen}(ax) * \text{Cos}(ax) dx
$$
\n
$$
2 * \int_{0}^{1} \text{Sen}(ax) * \text{Cosh}(ax) dx = \frac{\text{Sen}(ax) * \text{Sen}(ax)}{a} - \frac{1}{a} \text{Cos}(ax) \text{Cos}(ax) + \int_{0}^{1} \text{Sin}(ax) * \text{Cos}(ax) dx
$$
\n
$$
\int_{0}^{1} \text{Sen}(ax) * \text{Cos}(ax) dx = \left[ \frac{1}{2a} (\text{Sen}(ax) * \text{Sen}(ax) - \text{Cos}(ax) \text{Cos}(ax)) + 1 \right]_{0}^{1}
$$
\n
$$
\int_{0}^{1} \text{Cos}(ax) * \text{Cos}(ax) dx = \left[ \frac{1}{2a} (\text{Sen}(p) * \text{Sen}(p) - \text{Cos}(p) \text{Cos}(p)) + 1 \right] (3.65)
$$
\n
$$
= \int_{0}^{1} \text{Cos}(ax) * \frac{8 \text{enh}(ax) dx}{\frac{7}{2}} = \frac{1}{\frac{6}{a}} \text{Cos}(ax) \text{sgn}(ax) \text{sgn}(ax) + \text{Sen}(ax) dx
$$
\n
$$
= \text{Res}(ax) \text{sgn}(ax) \text{sgn}(ax) \text{sgn}(ax
$$

a  
\n
$$
\int_{0}^{L} \underbrace{\text{Cos}(ax)}_{r} * \underbrace{\text{Senh}(ax)dx}_{ds} = \frac{1}{a} \text{Cos}(ax) \text{Cosh}(ax) + \int_{0}^{L} \text{Sen}(ax) * \text{Cosh}(ax)dx
$$

$$
\int_{0}^{1} \underbrace{\text{Sen}(ax) \cdot \frac{1}{x} \cdot \frac{\text{Cosh}(ax)dx}{\sqrt{x}}}_{u = \text{sen}(ax) \Rightarrow du = a * \text{Cos}(ax)dx}
$$
\n
$$
dv = \text{Cosh}(ax)dx \Rightarrow v = \frac{1}{a}\text{Sen}(ax) \cdot \frac{1}{a} \cdot \int_{0}^{1} \text{Cos}(ax) * \text{Senh}(ax)dx
$$
\n
$$
\int_{0}^{1} \text{Sen}(ax) * \text{Senh}(ax)dx = \frac{\text{Sen}(ax) * \text{Senh}(ax)}{a} + \frac{1}{a}\text{Cos}(ax) \text{Cos}(ax) \cdot \int_{0}^{1} \text{Cos}(ax) * \text{Senh}(ax)dx
$$
\n
$$
2 * \int_{0}^{1} \text{Cos}(ax) * \text{Senh}(ax)dx = \frac{\text{Sen}(ax) * \text{Senh}(ax)}{a} + \frac{1}{a}\text{Cos}(ax) \text{Cos}(ax)
$$
\n
$$
\int_{0}^{1} \text{Sen}(ax) * \text{Cos}(ax)dx = \frac{\frac{\text{Sen}(ax) * \text{Senh}(ax)}{a} + \frac{1}{a}\text{Cos}(ax) \text{Cos}(ax)}{2}
$$
\n
$$
\int_{0}^{1} \text{Cos}(ax) * \text{Senh}(ax)dx = \left[\frac{1}{2a}(\text{Sen}(ax) * \text{Senh}(ax) + \text{Cos}(ax) \text{Cosh}(ax))\right]_{0}^{1}
$$
\n
$$
\int_{0}^{1} \text{Sen}(ax) * \text{Cos}(ax)dx = \left[\frac{1}{2a}(\text{Sen}(p) * \text{Senh}(p) + \text{Cos}(p)\text{Cosh}(p)) - 1\right] (3.66)
$$
\n
$$
\int_{0}^{1} \text{Cos}(ax) * \text{Cos}(ax)dx
$$
\n
$$
\text{A continuation se detaila la resolución de} \quad \int_{0}^{1} \text{Cos}(ax) * \text{Cos}(ax)dx
$$
\n
$$
\text{r} = \text{Cos}(ax) \Rightarrow dr = -a * \text{Sen}(ax)dx
$$
\n
$$
ds = \text{Cos}(ax)dx \Rightarrow s = \frac{1}{a}\text{Sen}(ax)dx
$$

0

 $0 \t r \t ds$ 

 $\frac{\cos(\pi x)}{\sin(\pi x)}$ 

a

77

$$
\int_{0}^{L} \underbrace{\text{Sen}(ax)}_{u} \ast \underbrace{\text{Sen}(ax)dx}_{du}
$$
\n
$$
u = \text{sen}(ax) \Rightarrow du = a * \text{Cos}(ax)dx
$$
\n
$$
dv = \text{Sen}(ax)dx \Rightarrow v = \frac{1}{a} \text{Cosh}(ax)
$$
\n
$$
\int_{0}^{L} \text{Sen}(ax) * \text{Sen}(ax)dx = \frac{\text{Sen}(ax) * \text{Cosh}(ax)}{a} - \int_{0}^{L} \text{Cos}(ax) * \text{Cosh}(ax)dx
$$
\n
$$
\int_{0}^{L} \text{Cos}(ax) * \text{Cosh}(ax)dx = \frac{\text{Cos}(ax) * \text{Sen}(ax)}{a} + \frac{1}{a} \text{Sen}(ax) \text{Cosh}(ax) - \int_{0}^{L} \text{Cos}(ax) * \text{Cosh}(ax)dx
$$
\n
$$
2 * \int_{0}^{L} \text{Cos}(ax) * \text{Cos}(ax)dx = \frac{\text{Cos}(ax) * \text{Sen}(ax)}{a} + \frac{1}{a} \text{Sen}(ax) \text{Cos}(ax)
$$
\n
$$
\int_{0}^{L} \text{Cos}(ax) * \text{Cos}(ax)dx = \frac{\text{Cos}(ax) * \text{Sen}(ax)}{2} + \frac{1}{a} \text{Sen}(ax) \text{Cos}(ax)
$$
\n
$$
\int_{0}^{L} \text{Cos}(ax) * \text{Cos}(ax)dx = \left[\frac{1}{2a} (\text{Cos}(ax) * \text{Sen}(ax) + \text{Sen}(ax) \text{Cos}(ax))\right]_{0}^{L}
$$
\n
$$
\int_{0}^{L} \text{Cos}(ax) * \text{Cos}(ax)dx = \left[\frac{1}{2a} (\text{Cos}(p) * \text{Sen}(p) + \text{Sen}(p) \text{Cos}(p))\right] \quad (3.67)
$$

**Example 2** 
$$
\int_{0}^{L} \text{Senh}(ax) * \text{Cosh}(ax) dx
$$

$$
\int_{0}^{L} \underbrace{\text{Senh}(ax)}_{r} * \underbrace{\text{Cosh}(ax)dx}_{ds}
$$
\n
$$
r = \text{Senh}(ax) \Rightarrow dr = -a * \text{Cosh}(ax)dx
$$
\n
$$
ds = \text{Cosh}(ax)dx \Rightarrow s = \frac{1}{a} \text{Senh}(ax)
$$
\n
$$
\int_{0}^{L} \underbrace{\text{Senh}(ax)}_{r} * \underbrace{\text{Cosh}(ax)dx}_{ds} = \frac{1}{a} \text{Senh}^{2}(ax) - \int_{0}^{L} \text{Senh}(ax) * \text{Cosh}(ax)dx
$$

$$
\int_{0}^{L} \underbrace{\text{Senh}(ax)}_{r} \ast \underbrace{\text{Cosh}(ax)dx}_{ds} = \left[\frac{1}{2a}\text{Senh}^{2}(ax)\right]_{0}^{L}
$$
\n
$$
\int_{0}^{L} \text{Senh}(ax) \ast \text{Cosh}(ax)dx = \left[\frac{1}{2a}\text{Senh}^{2}(p)\right]
$$
\n(3.68)

Reemplazando las fórmulas (3.59 a 3.68) en 3,57 y 3.58 y estas en 3.55 tenemos:

$$
K^* = a^4 E I \left[ \frac{A^2}{2} \left( L - \frac{Sen(p) * Cos(p)}{a} \right) + \frac{B^2}{2} \left( \frac{Sen(p)Cos(p)}{a} \right) + L \right] + \frac{C^2}{4} \left( \frac{(Senh(2p) - 2L)}{a} - \frac{D^2}{4} \left( \frac{Senh(2p)}{a} + 2L \right) + \frac{AB * Sen^2(p)}{a} - \frac{AC}{a} \left[ (Sen(p) * Cosh(p) - Cos(p) * Senh(p)) \right] - \frac{AD}{a} \left[ Sen(p) * Senh(p) - Cos(p) * Cosh(p) + 1 \right] - \frac{BC}{a} \left[ Cos(p) * Cosh(p) + Sen(p) * Senh(p) - 1 \right] - \frac{BD}{a} \left[ Cos(p) * Senh(p) + Sen(p) * Cosh(p) \right] + \frac{CD}{a} \left[ Senh^2(p) \right]
$$
\n(3.69)

Reemplazando las fórmulas (3.59 a 3.47) en 3.56 y esta en 3.45 tenemos:

$$
M^* = \overline{m} \left[ \frac{A^2}{2} \left( L - \frac{\text{Sen}(p) * \text{Cos}(p)}{a} \right) + \frac{B^2}{2} \left( \frac{\text{Sen}(p) \text{Cos}(p)}{a} \right) - L \right] + \frac{C^2}{4} \left( \frac{(\text{Senh}(2p)}{a} - 2L) \right)
$$
  
+ 
$$
\frac{D^2}{4} \left( \frac{\text{Senh}(2p)}{a} + 2L \right) + \frac{AB * \text{Sen}^2(p)}{a} + \frac{AC}{a} (\text{Sen}(p) * \text{Cosh}(p) - \text{Cos}(p) * \text{Senh}(p))
$$
  
+ 
$$
\frac{AD}{a} [\text{Sen}(p) * \text{Senh}(p) - \text{Cos}(p) * \text{Cosh}(p) + 1]
$$
  
+ 
$$
\frac{BC}{a} [\text{Cos}(p) * \text{Cosh}(p) + \text{Sen}(p) * \text{Senh}(p) - 1]
$$
  
+ 
$$
\frac{BD}{a} [\text{Cos}(p) * \text{Senh}(p) + \text{Sen}(p) * \text{Cosh}(p)] + \frac{CD}{a} [\text{Senh}^2(p)]
$$
(3.70)

Ahora la formula 3.69 no considera la carga axial P, en la fórmula 3.71 hacemos esta consideración y tenemos:

$$
K^{**} = \frac{a^2 A^2}{2} \left[ \frac{1}{a} (Sen(p) * Cos(p) + L) \right] + \frac{a^2 B^2}{2} \left( L - \frac{Sen(p)Cos(p)}{a} \right) + \frac{a^2 * C^2}{4} \left( \frac{(Senh(2p))}{a} + 2L \right)
$$
  
+ 
$$
\frac{a^2 D^2}{4} \left( \frac{Senh(2p)}{a} - 2L \right) - a^2 AB \frac{Sen^2(p)}{a} + \frac{a^2 AC}{a} [(Sen(p) * Cosh(p) + Cos(p) * Senh(p))]
$$
  
+ 
$$
\frac{a^2 AD}{a} [Sen(p) * Senh(p) + Cos(p) * Cosh(p) - 1] - \frac{a^2 BC}{a} [Sen(p) * Senh(p) - Cos(p) * Cosh(p) + 1]
$$
  
- 
$$
\frac{a^2 BD}{a} [Sen(p) * Cosh(p) - Cos(p) * Senh(p)] + \frac{a^2 CD}{a} [Senh^2(p)]
$$

$$
K^{**} = Pa^2 \begin{bmatrix} \frac{A^2}{2} \left( \frac{1}{a} \operatorname{Sen}(p) \ast \operatorname{Cos}(p) + L \right) + \frac{B^2}{2} \left( L - \frac{\operatorname{Sen}(p)\operatorname{Cos}(p)}{a} \right) + \frac{C^2}{4} \left( \frac{\operatorname{Senh}(2p)}{a} + 2L \right) \\ + \frac{D^2}{4} \left( \frac{\operatorname{Senh}(2p)}{a} - 2L \right) - AB \frac{\operatorname{Sen}^2(p)}{a} + \frac{AC}{a} \left[ (\operatorname{Sen}(p) \ast \operatorname{Cosh}(p) + \operatorname{Cos}(p) \ast \operatorname{Senh}(p)) \right] \\ + \frac{AD}{a} \left[ \operatorname{Sen}(p) \ast \operatorname{Senh}(p) + \operatorname{Cos}(p) \ast \operatorname{Cosh}(p) - 1 \right] \\ - \frac{BC}{a} \left[ \operatorname{Sen}(p) \ast \operatorname{Senh}(p) - \operatorname{Cos}(p) \ast \operatorname{Cosh}(p) + 1 \right] \\ - \frac{BD}{a} \left[ \operatorname{Sen}(p) \ast \operatorname{Cosh}(p) - \operatorname{Cos}(p) \ast \operatorname{Senh}(p) \right] + \frac{CD}{a} \left[ \operatorname{Senh}^2(p) \right] \end{bmatrix}
$$
(3.71)

# **3.5 RIGIDEZ DEL SUELO DE CIMENTACIÓN**

En la fórmula 3.28 y 3.29, se indican la rigidez rotacional y traslacional del suelo.

Rigidez rotacional 
$$
i = \frac{Kr}{EI/L}
$$
  
Rigidez traslacional  $j = \frac{Kd}{EI/L^3}$ 

### **3.5.1 Rigideces de resortes equivalentes del suelo.**

En el caso de zapatas aisladas Novak (1974) propone

$$
Kd = G.r(a1 + \alpha.b1)
$$
 (3.72)

$$
Kr = G r^{3} (a2 + (z/r)^{2}.a1 + \alpha.b2 + \alpha(\alpha^{2}/3 + z^{2}/r^{2} - \alpha.z/r).b1)
$$
 (3.73)

De donde:

 $G = M$ ódulo de rigidez del suelo

r = Radio de la zapata circular o el equivalente en una de diferente geometría.

 $\alpha = h/r$ }

h= Profundidad del desplante

 $z =$  Altura del cimiento a su centro de gravedad

#### **Para suelo cohesivo**

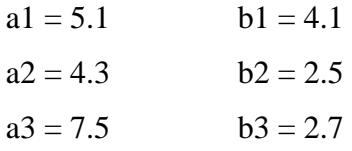

#### **Para suelo granular**

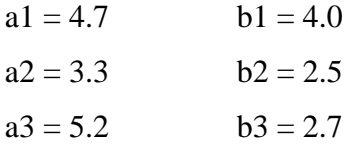

Veletsos (1977) y Wolf (1985) proponen expresiones más sencillas para una condición estática de carga, demostrando que pueden ser válidas con buena aproximación en casos diferentes, especialmente si la relación entre la altura del edificio y el radio equivalente de la cimentación es mayor que dos.

$$
kd = \frac{8.G.r1}{2 - \mu}
$$
 (3.74)

$$
kr = \frac{8.G.r2^3}{3(1-\mu)}
$$
(3.75)

De donde:

µ = Módulo de Poisson del suelo

G= Módulo de corte de corte dinámico del suelo

 $G = \rho * Vs^2$ 

ρ= Densidad del suelo

Vs= Velocidad de onda de corte

$$
r1 = (A / \pi)^{\frac{1}{2}} \qquad r2 = (4.I / \pi)^{\frac{1}{4}}
$$

Según Gazetas (1991) y Sieffert y Cevaer (1992), las ecuaciones de las rigideces rotacional y traslacional de cimentaciones someras, están regidas por:

$$
kd = \frac{8 \text{.Gs.Rx}}{2 \text{.Vs}} \left( 1 + \frac{Rx}{2Hs} \right) \left( 1 + \frac{2D}{3Rx} \right) \left( 1 + \frac{5D}{4Hs} \right) \tag{3.76}
$$

$$
kr = \frac{8 \text{.Gs.} Rr^3}{3(1 - Vs)} \left( 1 + \frac{Rr}{6Hs} \right) \left( 1 + \frac{2D}{Rr} \right) \left( 1 + 0.71 \frac{D}{Hs} \right)
$$
(3.77)

De donde:

Vs=4Hs/Ts (Velocidad media del sitio)

Hs=Profundidad de los depósitos firmes profundos en el sitio de interés.

Ts=Periodo predominante del sitio.

D= Profundidad enterrada de la cimentación.

Según estudios hechos previamente, se han fijado rangos de incidencia de las propiedades del suelo sobre la respuesta sísmica de la estructura.

**Tabla 3.1** Intervalos de interacción

| No apto para cimentar | Considerar efecto de | Analizar con base |
|-----------------------|----------------------|-------------------|
|                       | interacción          | empotrada         |
| i < 5                 | 5 < i < 50           | i > 50            |
| i < 10                | 10 < j < 20          | i > 20            |

Los valores utilizados en la presente tesis se basaron en los rangos de i y j, dentro de los que se sugiere considerar la interacción suelo-estructura.